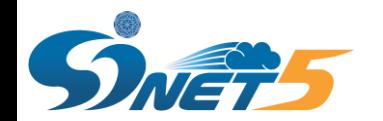

平成29年度SINET・学術情報基盤サービス説明会

# SINETからの連絡事項

第2版

# 平成29年10月 国立情報学研究所

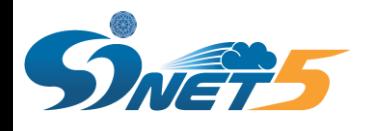

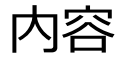

- ◆ SINETへの接続構成について
	- IP Dual接続について

構成例

• L2VPN接続について

構成例

- SINETへの接続方法
	- ▶ アクセス回線の冗長化
	- ▶ SINET5で利用できるインタフェース
	- ▶ SINET5接続機器の設定
- ◆ 加入機関機器設置用ラックスペースの注意事項
- ◆ 新サービス
	- perfSONAR
	- DDoS mitigation
- ◆ 申請について
- ◆ 問い合せ窓口

◆ FAQ

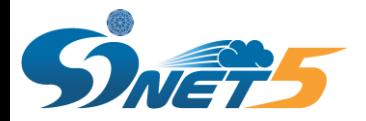

## IP Dual接続について

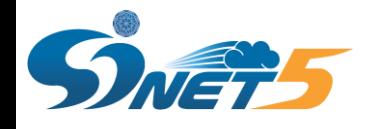

◆ インターネット接続を行うためのSINETの基本的な接続 (L3) になります。

◆ しかしながら、SINETが加入機関様の接続用に払い出す150.99.xxx.zzz(接続セグメント用IPアドレス)の 加入機関様機器での設定及び使用がSINETで認めていない構成になっている実例があります。

例) IP Dual接続の基本的な構成イメージ

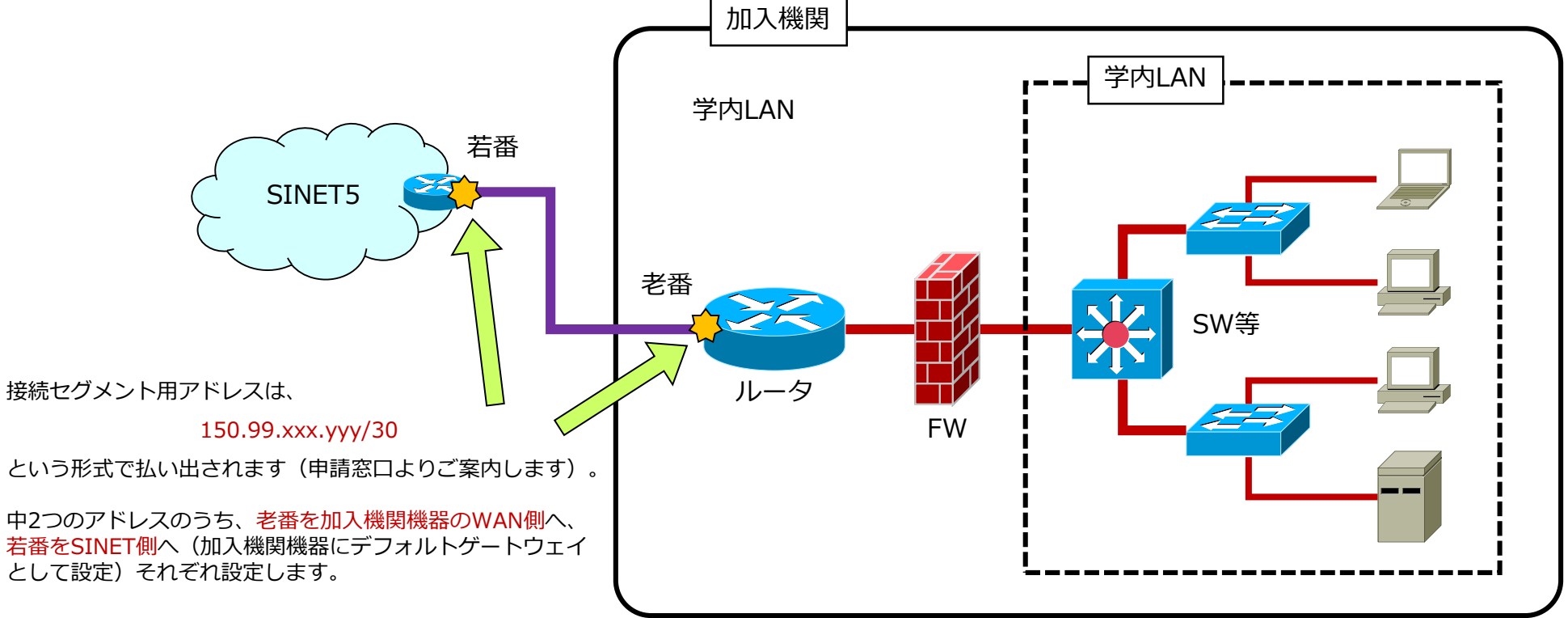

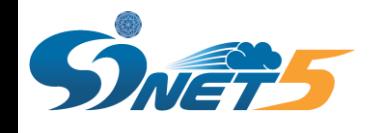

## IP Dual接続の構成例 (1) - OK例(1)

#### ◆ SINET/JPNIC等よりグローバルIPアドレスの割り当てを受け、SINET接続ルータ等にてNAT/NAPTを行わ ず、インターネットに対しては当該グローバルIPアドレスで通信。

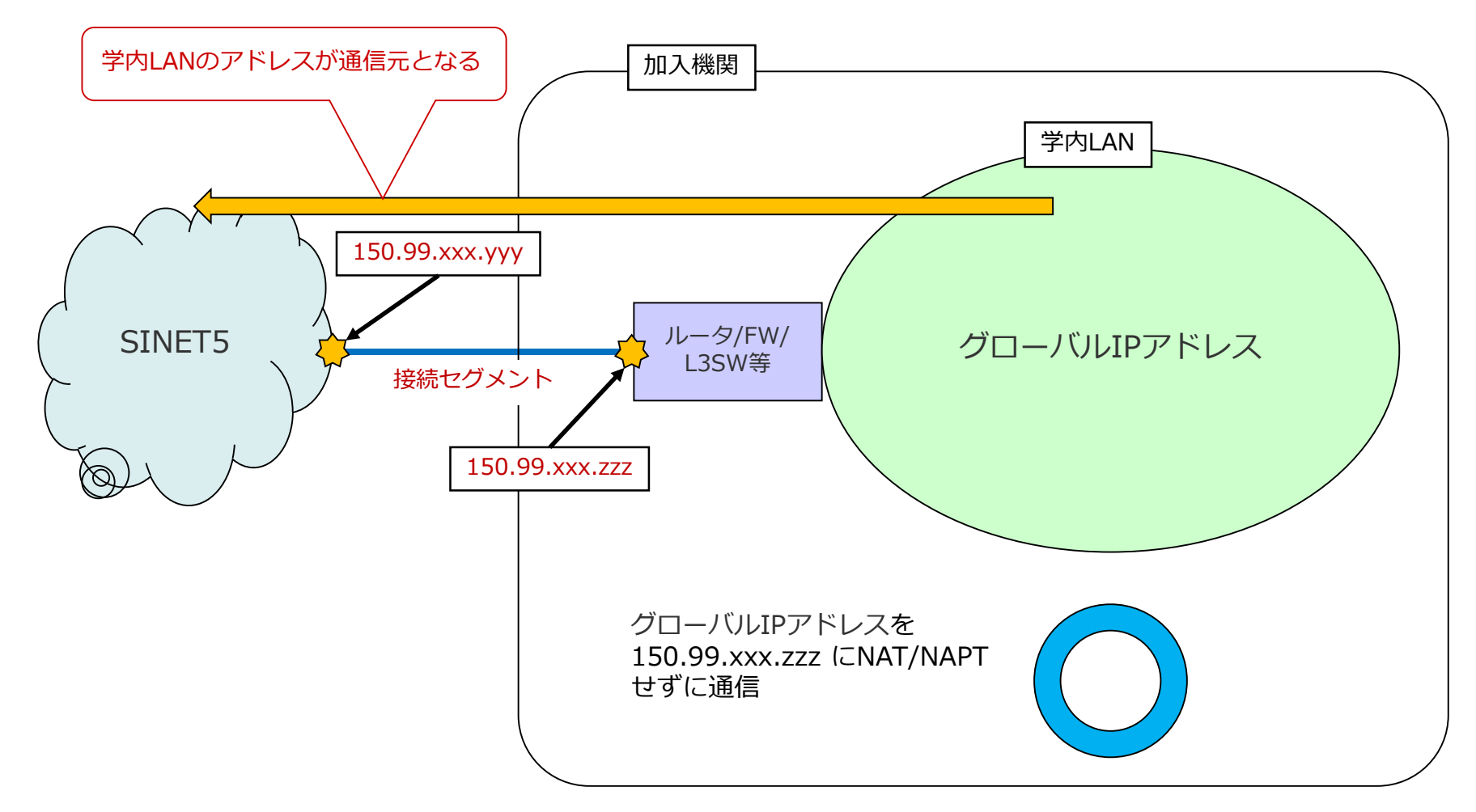

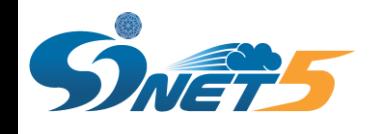

IP Dual接続の構成例 (2) – OK例(2)

 SINET/JPNIC等よりグローバルIPアドレスの割り当てを受け、SINET接続ルータ等にてNAT/NAPTを行わず、 学内のプライベートIPアドレスはDMZ境界のルータ等にて加入機関のグローバルIPアドレスへNAT/NAPTを行 い、インターネットに対しては当該アドレスで通信。

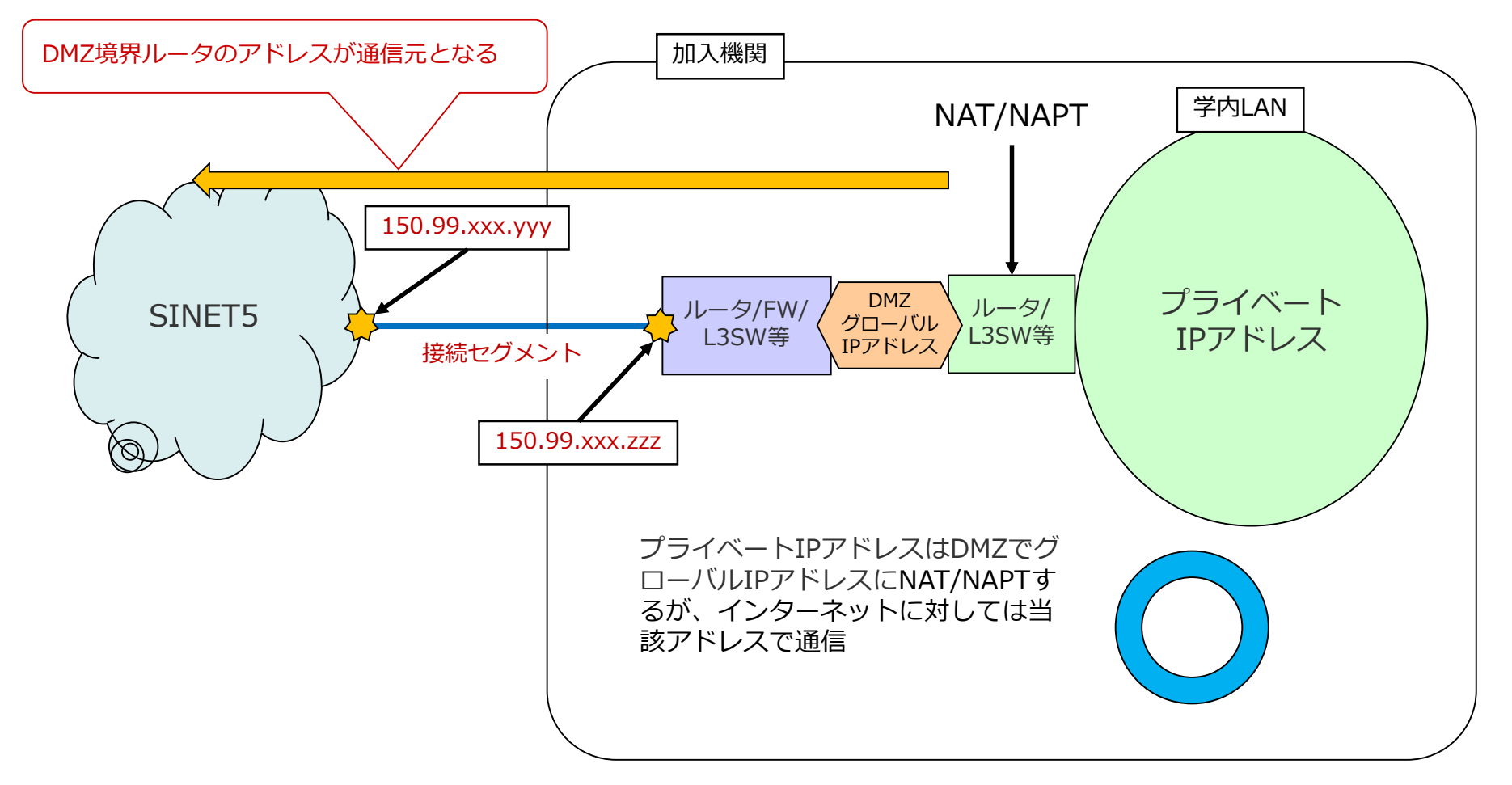

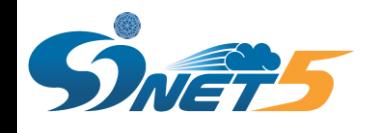

## IP Dual接続の構成例 (3) - NG例(1)

#### ◆ SINET/JPNIC等よりグローバルIPアドレスの割り当てを受けず、プライベートIPアドレスのみにて機関内を運 用し、SINET接続ルータ等にてNAT/NAPTを行い、インターネットに対しては 150.99.xxx.zzz として通信。

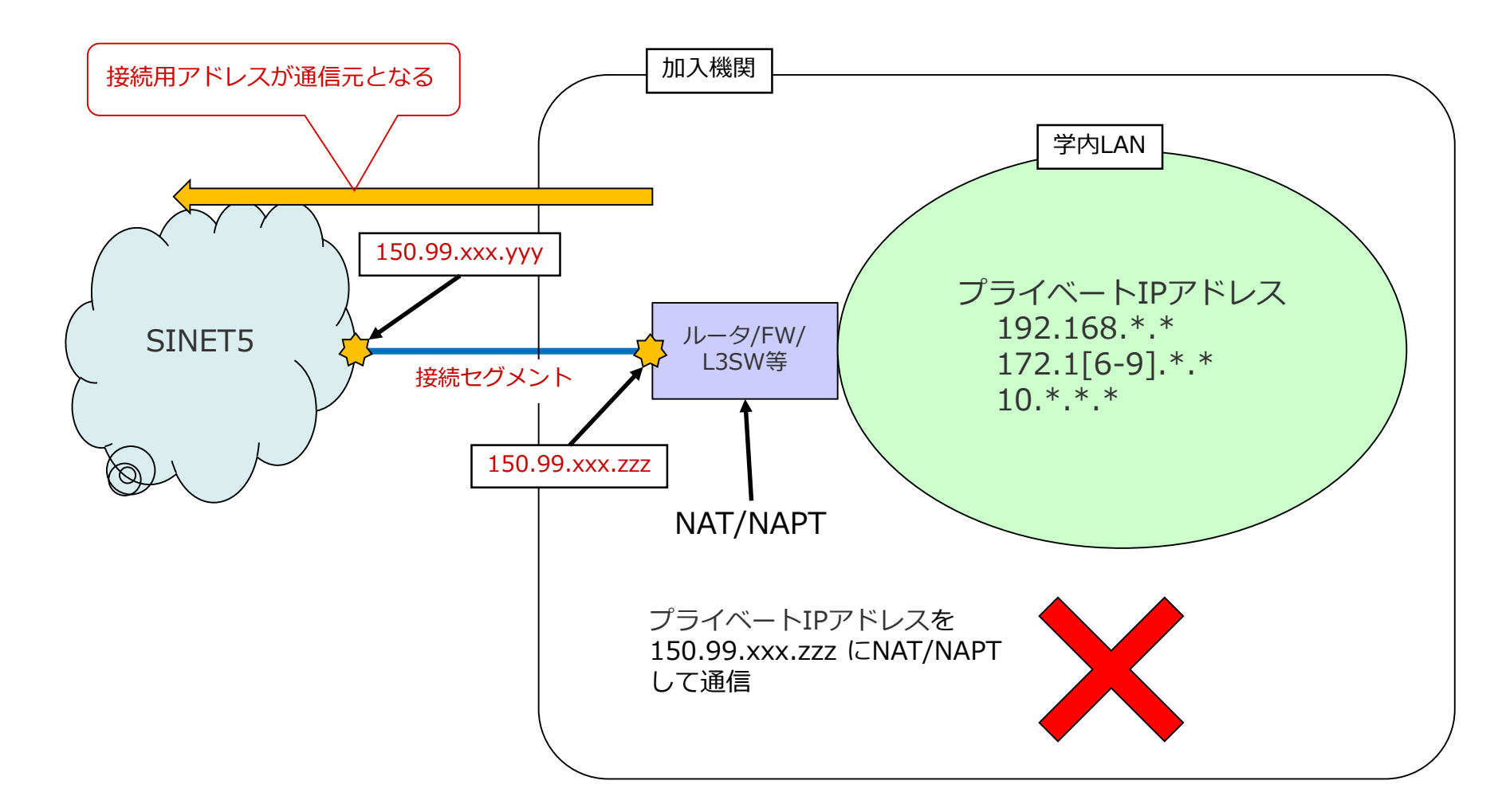

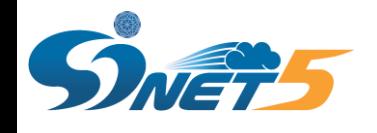

## IP Dual接続の構成例 (4) - NG例(2)

#### ◆ SINET/JPNIC等よりグローバルIPアドレスの割り当てを受けているが、SINET接続ルータ等にてNAT/NAPT を行い、インターネットに対しては 150.99.xxx.zzz として通信。

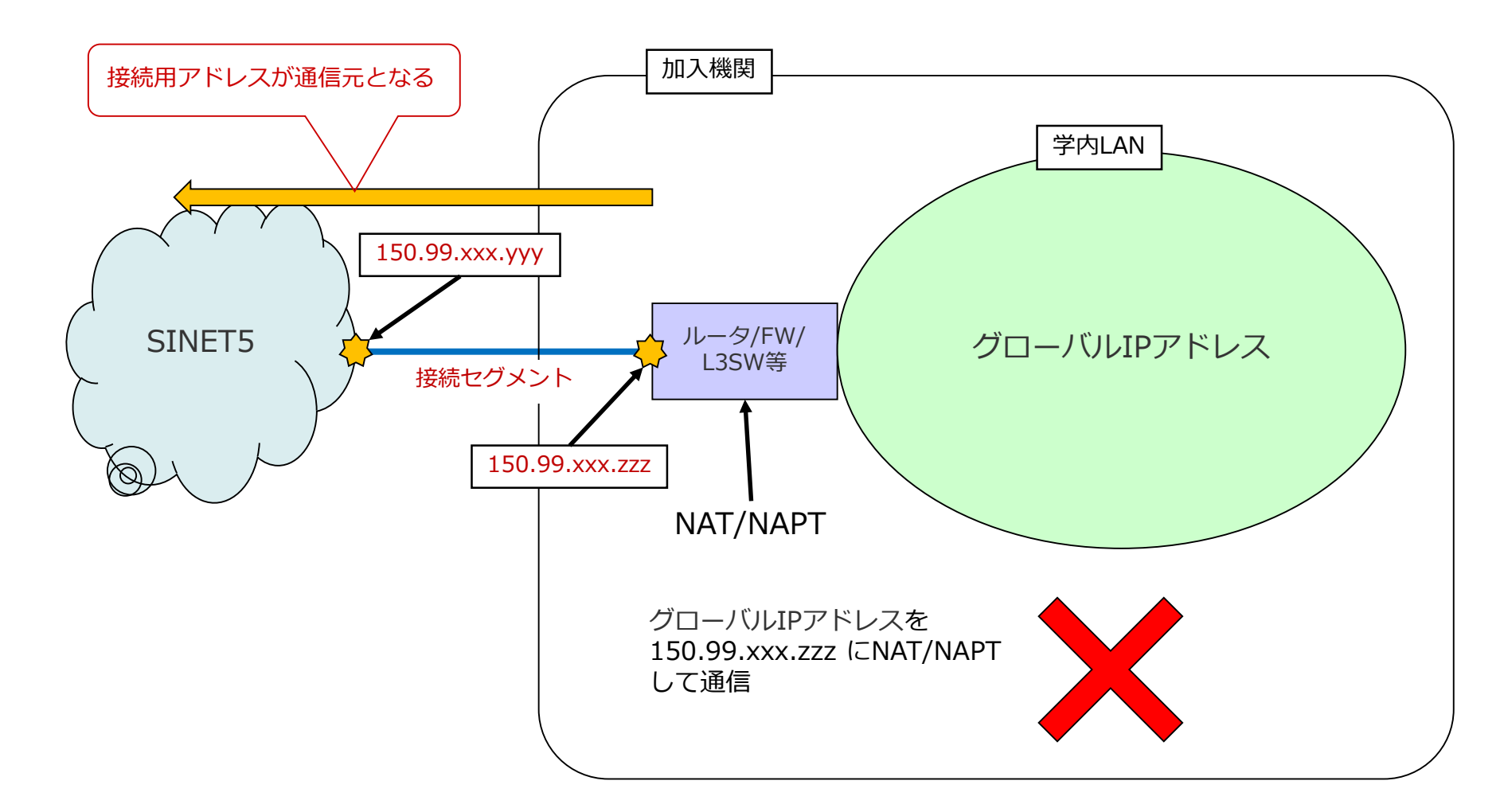

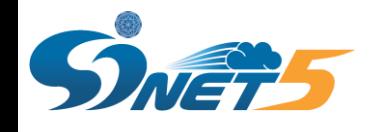

IP Dual接続の構成例 (5) - NG例(3)

 SINET/JPNIC等よりグローバルIPアドレスの割り当てを受けているが、DMZにおいてのみ使用し、学内の一 般端末等にはプライベートIPアドレスを設定し、SINET接続ルータ等にてNAT/NAPTを行い、インターネット に対しては150.99.xxx.zzzとして通信。

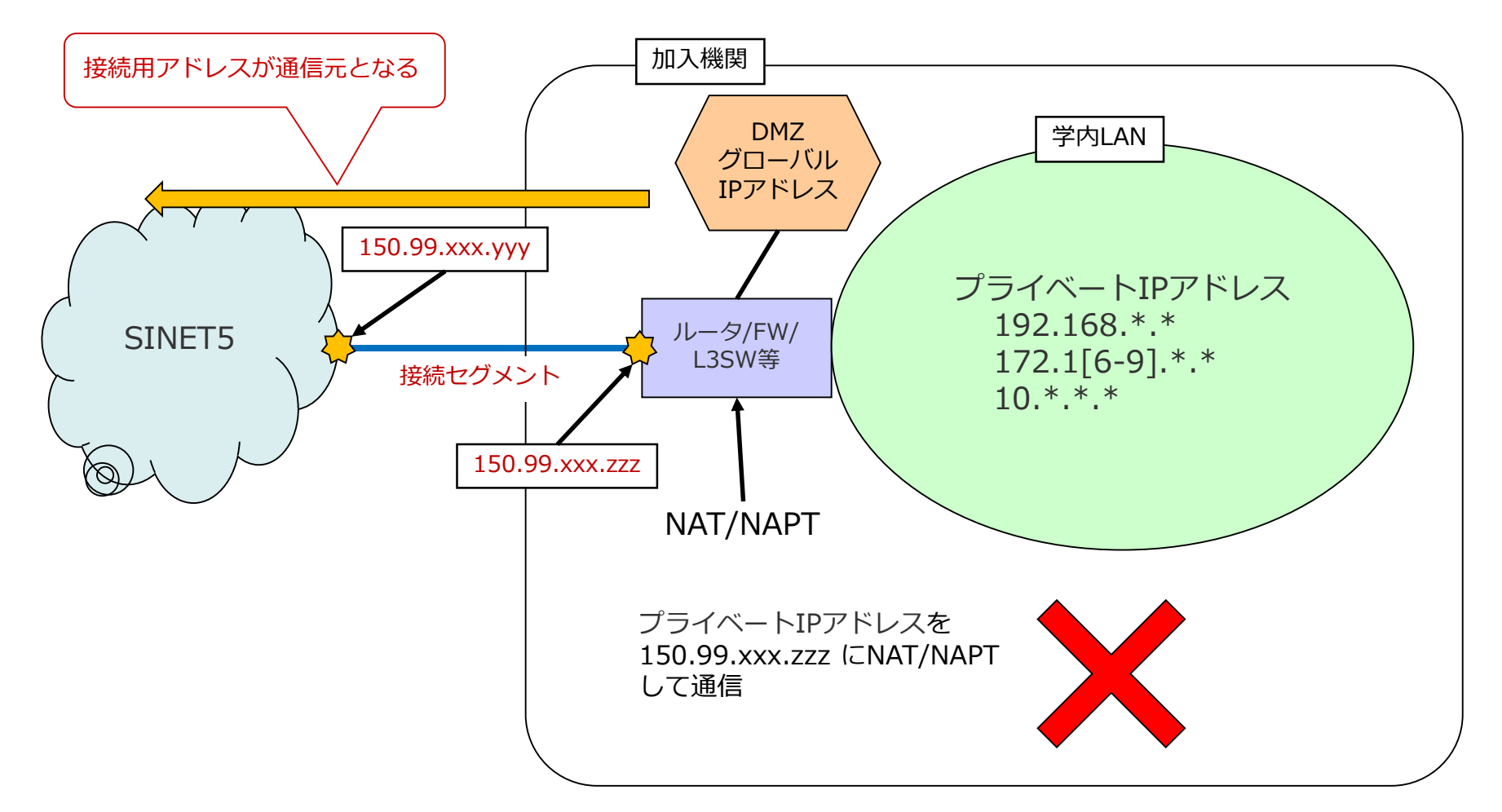

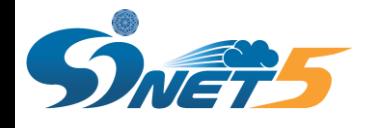

◆ SINET/JPNIC等より、グローバルIPアドレスの割り当てを受けてください。

SINETからIPアドレスの割り当てを受ける方法 [https://www.sinet.ad.jp/connect\\_service/service/ipaddress](https://www.sinet.ad.jp/connect_service/service/ipaddress)

- 加入機関としての、SINETを含むインターネットとの通信には、割り当てを受けたグローバルIPアドレスのみ を使用してください。
- ◆ SINETが加入機関接続用に「払い出し」を行っている、「接続セグメント用IPアドレス」(150.99.xxx.zzz) を発信元アドレス/宛先アドレスとする通信は行わないでください。
- ◆ 接続セグメント用IPアドレス(150.99.xxx.zzz)を直接設定する、SINET接続用ルータ等自身の通信について はこの限りではありませんが、技術的に可能であるかぎり、加入機関が割り当てを受けたグローバルIPアドレ スを使用してください。(たとえば、ルータのループバックアドレスとして設定し、ルータ自身の通信にはそ れを使用する等)
- 接続セグメント用アドレスとして、加入機関が割り当てを受けたグローバルIPアドレスを設定及び使用するこ とは認めておりません。
- ◆ eduroam.jpより、NAT運用を前提としてeduroam別接続用として割り当てを受けたIPアドレス (150.100.xxx.zzz)については、この限りではありません。

eduroam JP – アクセスネットワークの整備 [https://www.eduroam.jp/for\\_admin/#\\_191](https://www.eduroam.jp/for_admin/#_191)

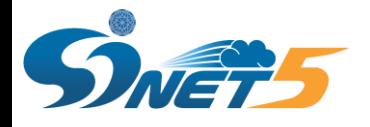

### 連絡事項

- ◆ SINETでは、プライベートアドレスを発信元/宛先とする通信について、注意喚起を行って参りました。
- この注意喚起に関し、十分な対応が図られるよう、SINETでは今後、発信元/宛先がプライベートIPアドレス の通信について、破棄する設定を行う予定です。
- このような挙動が望ましくない場合、SINET利用推進室へご連絡ください。

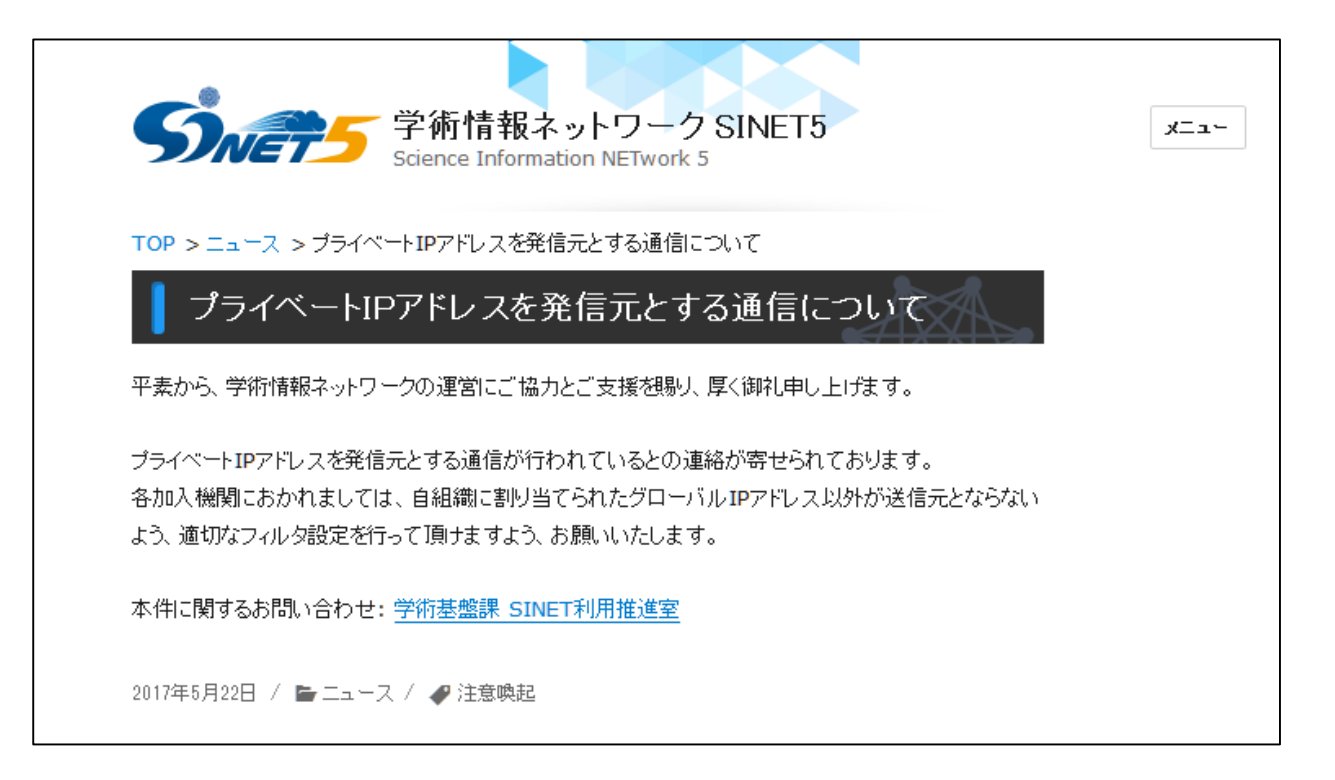

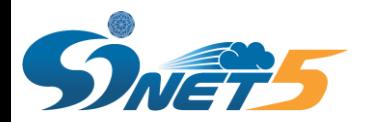

## L2VPN接続について

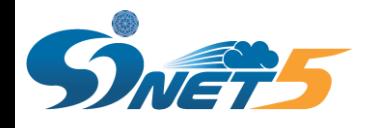

- L2VPNは拠点間を同一のセグメントで閉域網を構築する接続になります。
- IP Dual接続用とL2VPN接続用のVLANを分けることで同一の物理回線で両サービスのご利用が可能です。 VLAN番号は2~4094の範囲で自由に指定できます。
- ◆ 加入機関のWAN側をタグVLANに設定し、SINETと接続します。 (WAN側がアンタグの場合は設定変更が必要です)

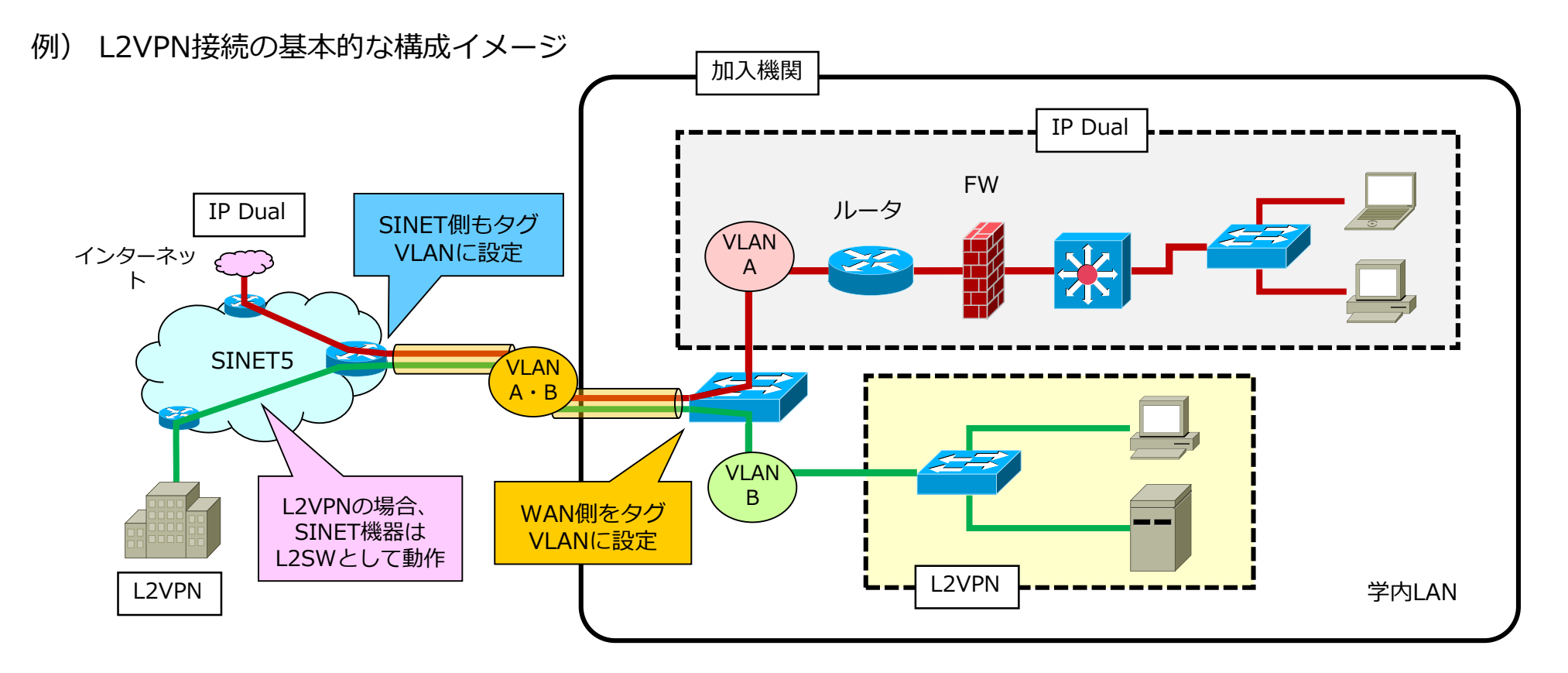

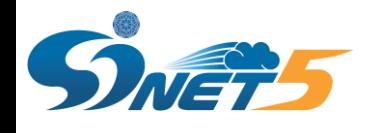

L2VPN接続の構成例 (2)

#### 複数のキャンパスからそれぞれSINETへ接続し、キャンパス間通信をSINET経由のL2VPNで構築する。

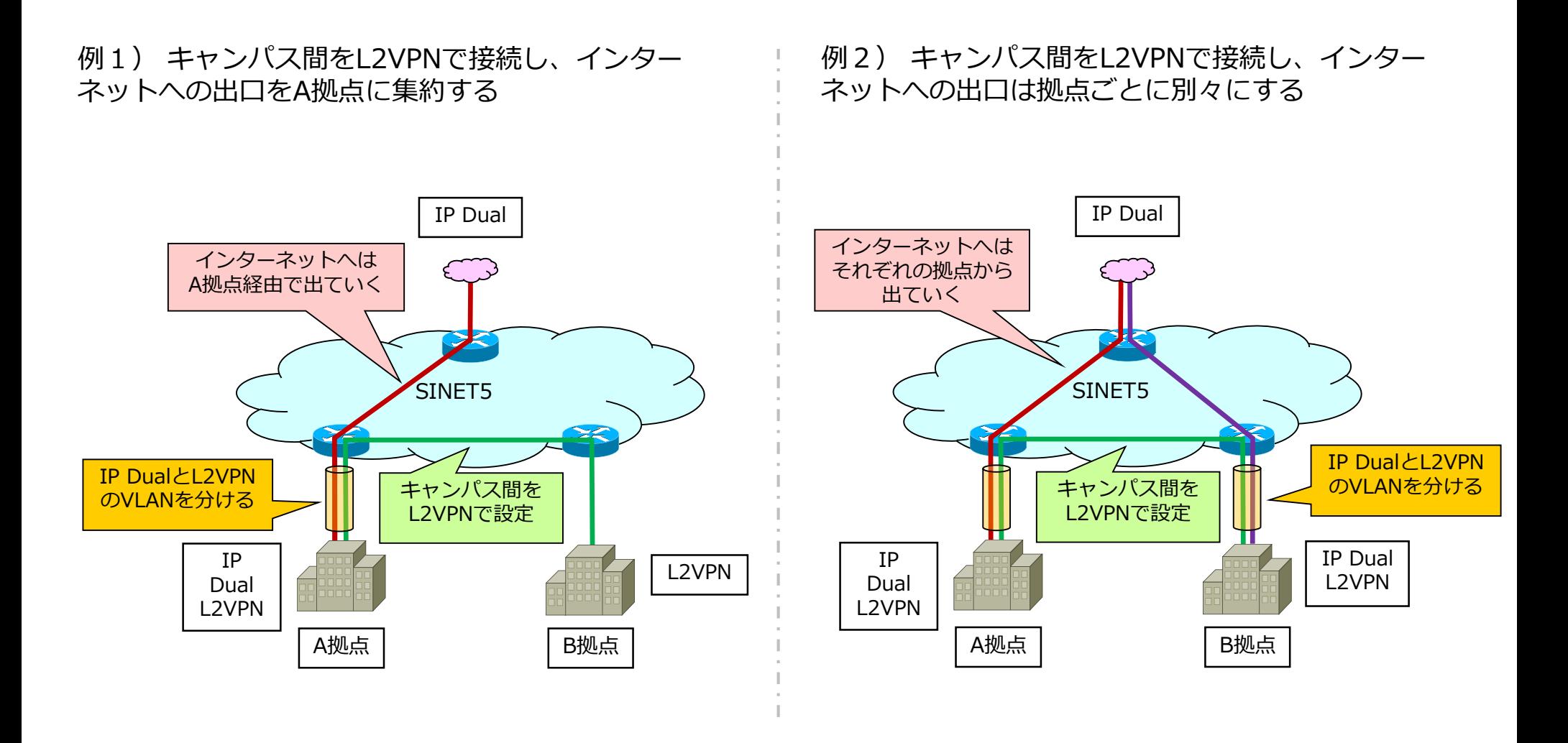

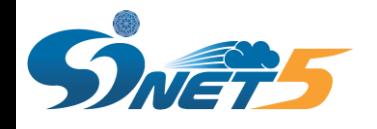

L2VPN接続の構成例 (3)

 多数のVLANを利用する、多くの拠点にVLANを展開するような構成については、仮想大学LANサービスの 利用をご検討ください。(~100VLAN程度)

#### 仮想大学LANサービスのイメージ

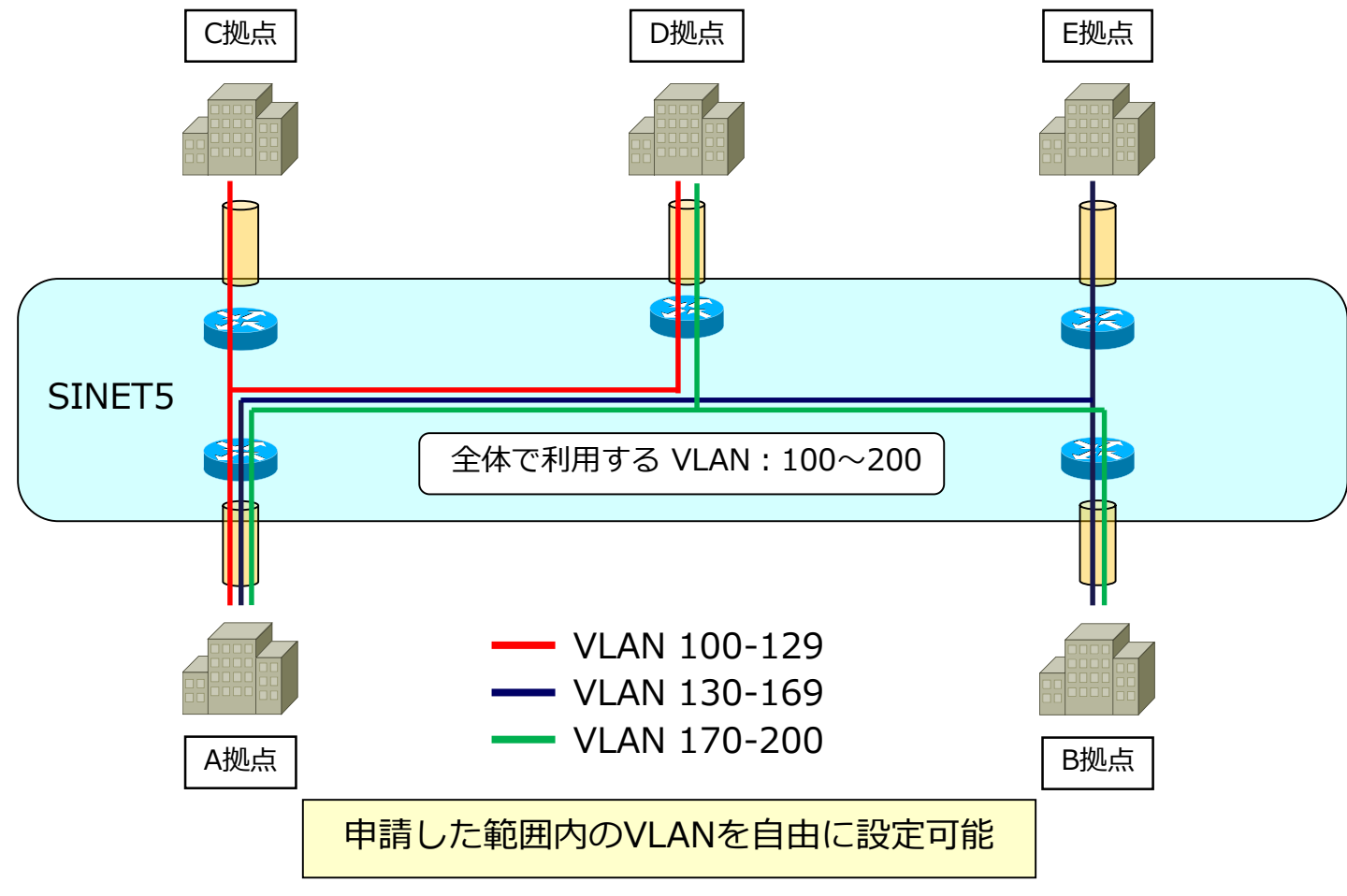

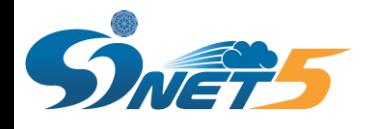

L2VPN接続の構成例 (4)

- L2オンデマンドを利用する事で、加入機関自身でVPNセルフプロビジョニングが可能です。
- ◆ 従来のVPN (=スタティック) では加入機関からその都度申請をいただいて設定するのに対し、L2オンデマン ドは加入機関にて、必要に応じてVPNの設定/変更(=セルフプロビジョニング)が可能です。
- L2オンデマンドは、通信経路も自由に設定可能なので、高遅延でのアプリケーションの挙動テストなどにもご 利用頂けます。

L2オンデマンドのイメージ

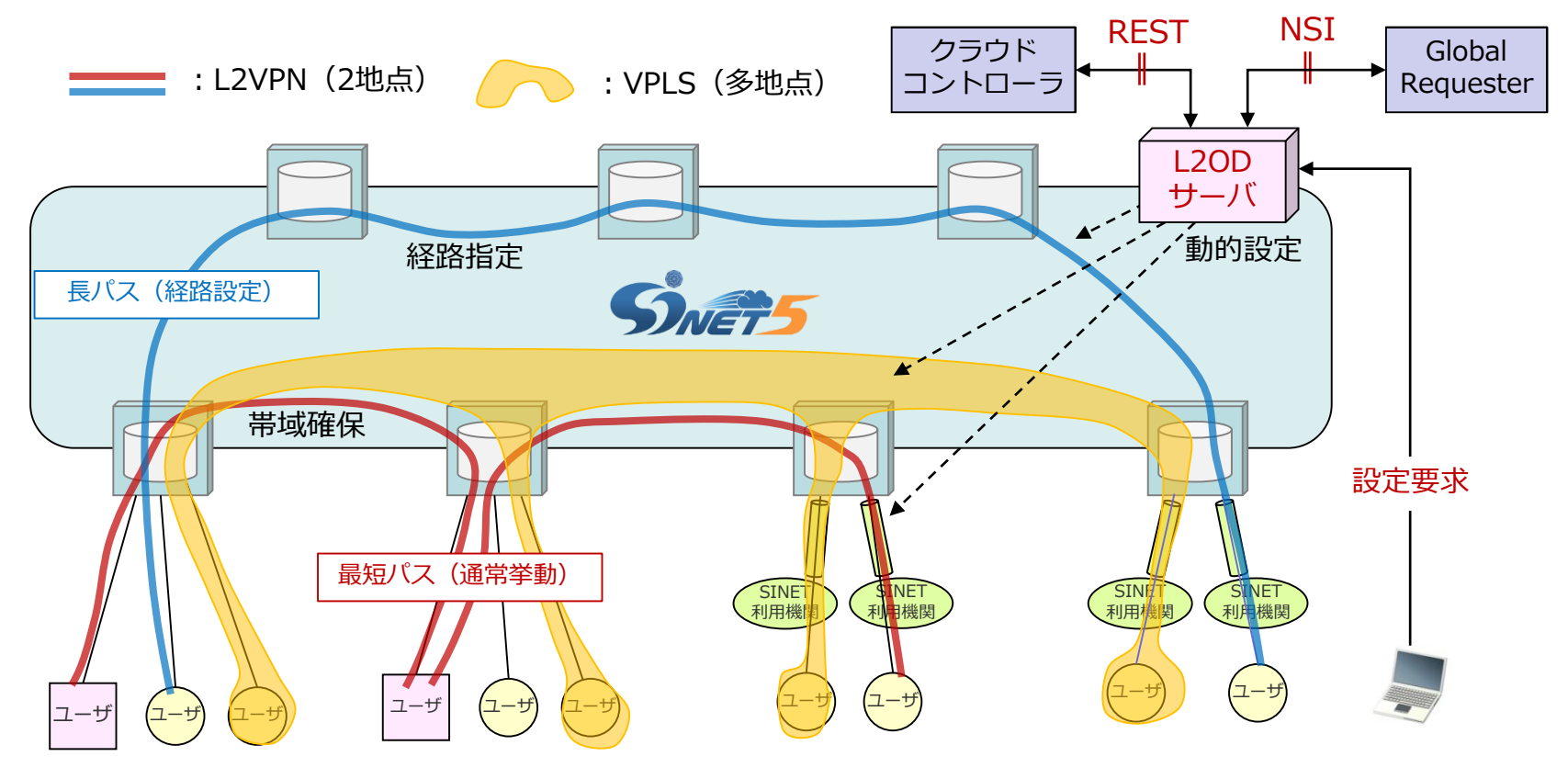

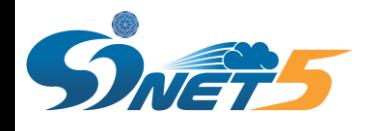

L2オンデマンドは、REST APIでの設定が可能です。

◆ 遠隔バックアップサイトを、通常は切断しておき、バックアップを行う時だけ接続するといった使い方が可能 です。

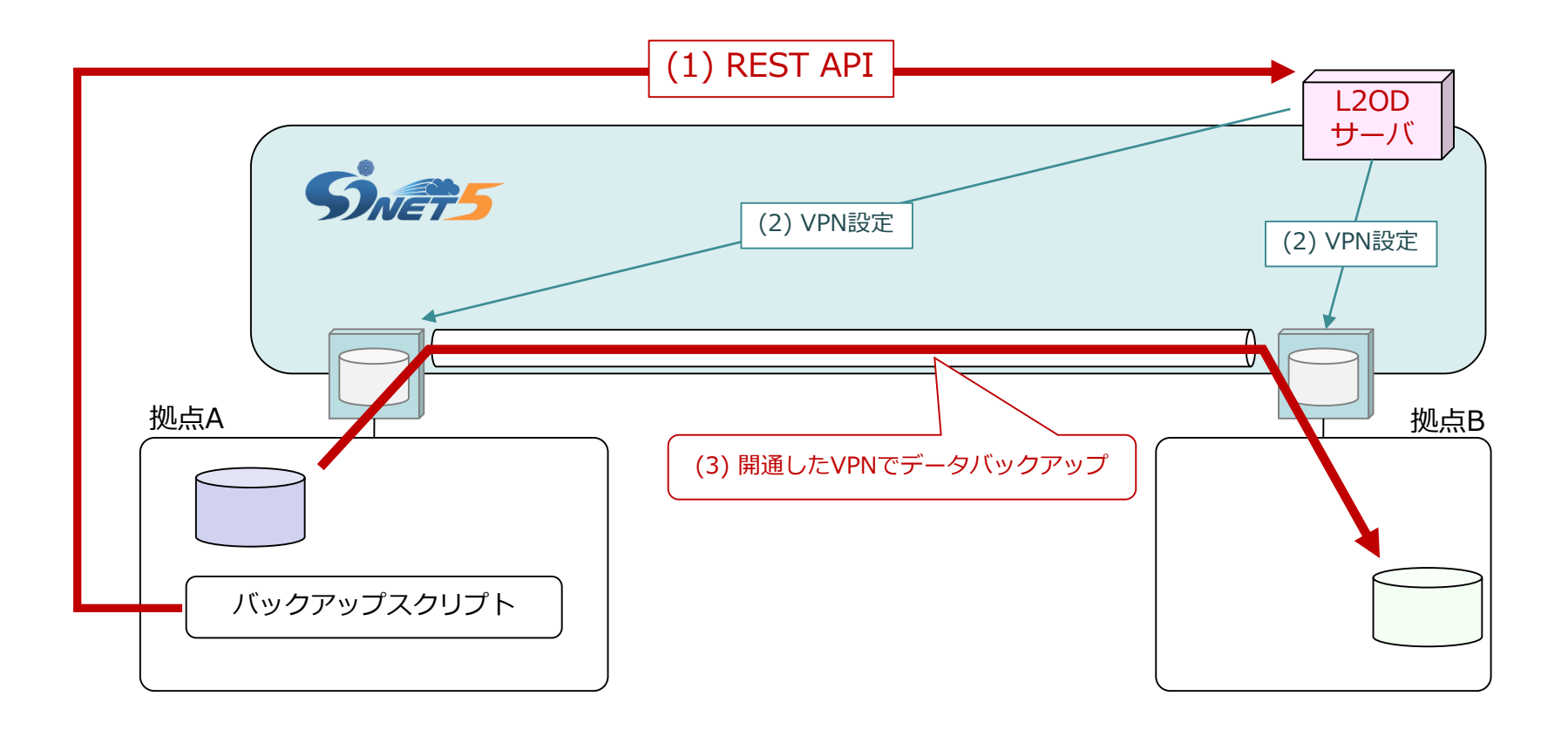

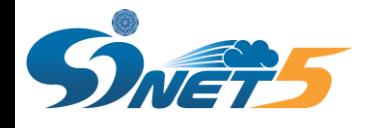

L2VPN接続の構成例 (6)

- 100を超えるVLANを扱いたい場合や、大学仮想LANサービス利用のために特定範囲内にVLANを収める事が難 しい場合は、QinQ対応スイッチをご用意頂く事で、自由にVLANをご利用頂く事が可能です。
- QinQ利用の際は、外側VLAN Tagには、「EtherType 0x8100」を設定してください。
- 外側VLAN TagがEtherType 0x8100でないフレームでは、通信は行えませんのでご注意ください。

QinQ利用イメージ

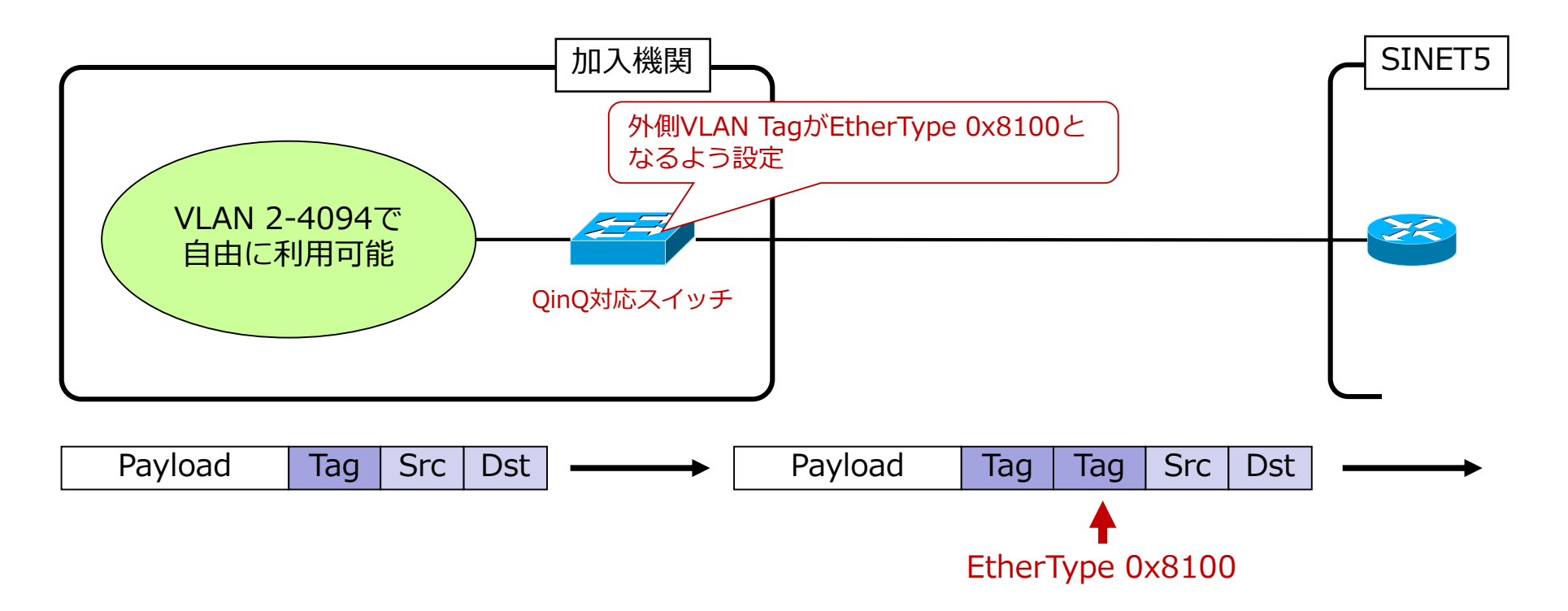

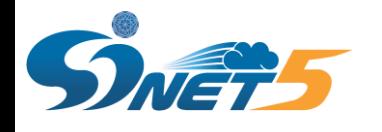

## L2VPN接続の構成例 (7)

#### ◆ クラウド接続サービスで接続しているサービス提供機関とL2VPNで接続する。

#### 例1) クラウド接続サービスの基本的な構成イメージ

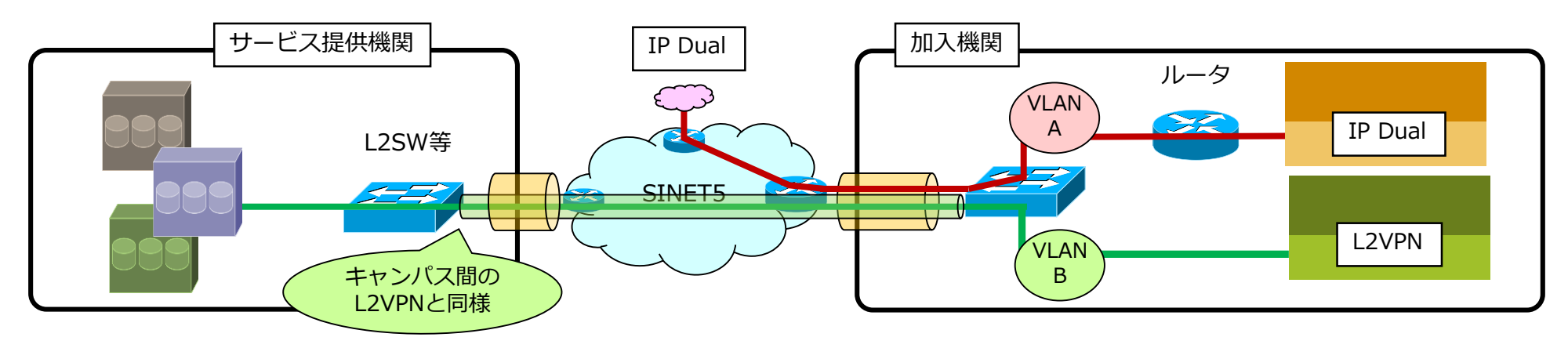

#### 例2) L2VPN上でL3の通信を行う場合の構成イメージ

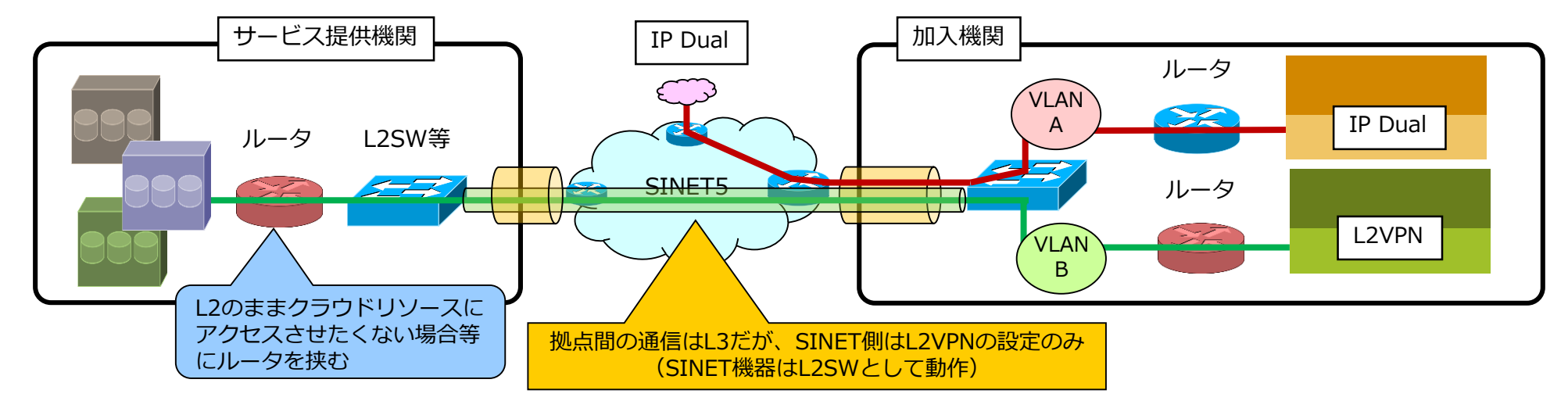

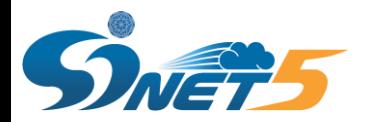

## SINETへの接続方法

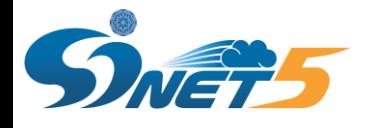

## 回線の冗長化(1)

アクセス回線の冗長化について、SINETで対応している主な方式を以下にまとめます。

◆ L3サービスについて (IP Dual等)

#### > BGPによる冗長化

- 商用ISP等とのマルチホーム接続
	- JPNICよりグローバルAS番号の割り当てが必要です。

JPNIC等より割り当てを受けたIPアドレス (PIアドレス)を利用する必要があります。

• SINETのみに複数回線で接続

上記に加えて、SINETから払い出すプライベートAS番号を使用した接続も可能です。IPアドレスも SINETから割り当てたIPアドレス(PAアドレス)の利用も可能です。

また、異なるSINET5ノードへそれぞれ接続することも可能です。

PIアドレス: Provider Independent Address; プロバイダ非依存アドレス PAアドレス: Provider Aggregatable Address; プロバイダ集成可能アドレス

▶ リンクアグリゲーション (LAG) による冗長化

同一速度(帯域)、同一SINET5ノードへの接続回線を複数束ねることが可能です。

リンクアグリゲーションの設定は「スタティック」と「LACP」に対応しています。

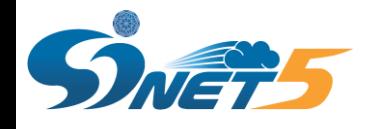

## 回線の冗長化 (2)

- ◆ L2サービスについて (L2VPN等)
	- ▶ リンクアグリゲーション (LAG) による冗長化

同一速度(帯域)、同一SINET5ノードへの接続回線を複数束ねることが可能です。

リンクアグリゲーションの設定は「スタティック」と「LACP」に対応しています。

▶ SINET機器はスパニングツリープロトコル (STP) 等の冗長化プロトコルは解釈いたしません。さらに、 SINET5においては、L2VPN/VPLSの通信が行えなくなるということが確認されていますのでご注意くだ さい。

- ◆ SINETへ複数回線で接続を検討される場合の注意事項
	- 接続を希望するSINET5ノードのポートの利用状況によっては、ご希望に沿えない場合がございますので、 必ず事前に申請窓口までお問い合せをお願いいたします。
	- アクティブ/スタンバイによる冗長化をご検討される場合は、加入機関側機器のみで実現できるような構成 をご検討ください。SINET機器はアクティブ/アクティブな設定となりますのでご注意願います。

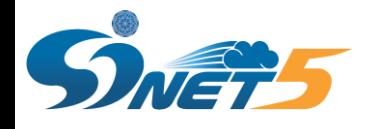

SINET5で利用できるインタフェースついて

- ◆ SINET5ノードでの接続時に利用できるインタフェースは以下の通りです。
	- 100GBASE-LR4
	- 40GBASE-LR4
	- 10GBASE-LR
	- 1000BASE-LX

光ファイバケーブルは 2芯シングルモードファイバ SCコネクタ となります

- 1000BASE-T / 100BASE-TX / 10BASE-T (R145コネクタ)
- SINET加入機関機器設置用ラックスペース(ユーザラック)に設置できる機器には条件があります。詳細は、 SINETのWebサイトに掲載しております「SINETラックスペース内設置機器の許容基準について」をご確認く ださい。
- ◆ 接続に必要なインタフェースが充分にない可能性がございますので、回線調達の前に必ずNIIまでお問い合せ ください。
- ◆ とくに、100G・40Gインタフェースをご検討されている場合は、できるだけ早い段階(可能でしたら利用開 始を想定されている時期の1年くらい前)にNIIまでご相談をお願いします。

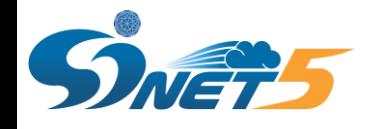

## SINET5接続機器の設定について

#### VLANを利用するSINET5接続を行う際は、申請している以外のVLANを送出しないよう、機器の設定をお願い いたします。(設定詳細は、機器ベンダへご確認ください)

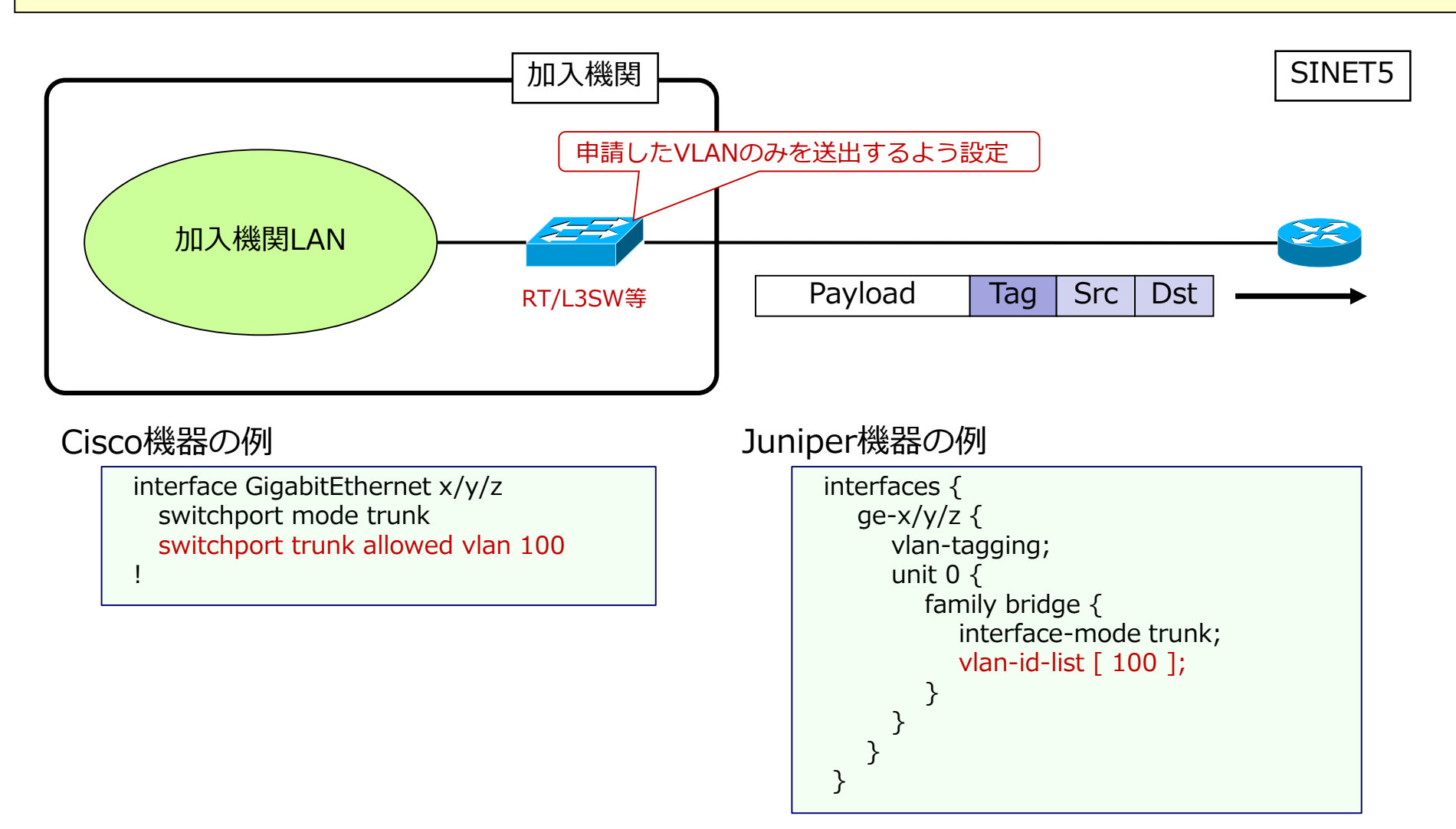

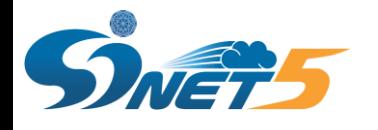

加入機関機器設置用ラックスペースについて(1)

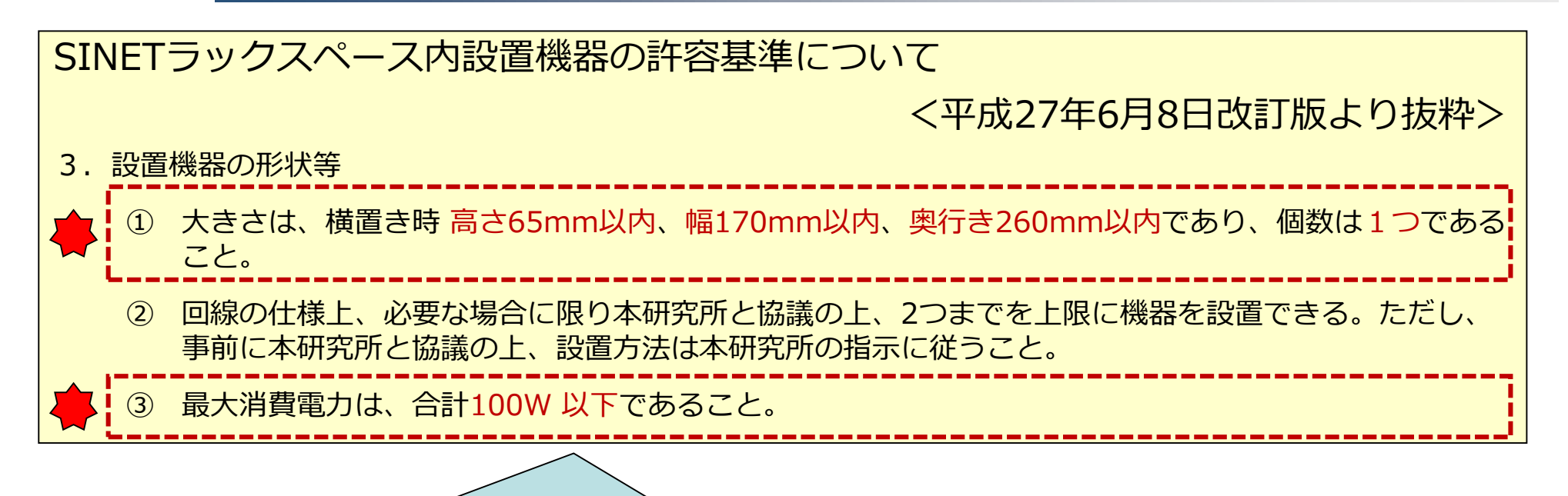

ユーザラックに機器設置が必要な場合、まず ① 及び ③ の基準に収まる機器でご対応可能かどうか回線 業者様にご確認ください。

① 及び ③ の基準を満たしている機器については、設置いただけますが、接続先DCの状況によっては縦 置きで機器を設置いただく場合があります。

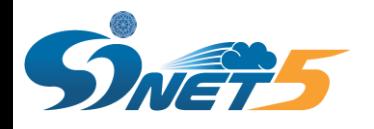

加入機関機器設置用ラックスペースについて (2)

- 機器設置の際は、必ず最新の許容基準を参照ください。他の機器設置方法を参考にした場合、最新の許容基準を満 たさない場合があります。
- 許容基準の改訂 (例)
	- ▶ (横置きのスペースの)棚板前面に3台、後面に3台の機器が配置できるよう機器の設置およびケーブル配 線をしてください。
	- 耐震バンドを用いる場合、割当スペース内のみでバンド固定をするようお願いします。
	- 設置機器の幅を超える耐震バンド等での固定を行わないでください。

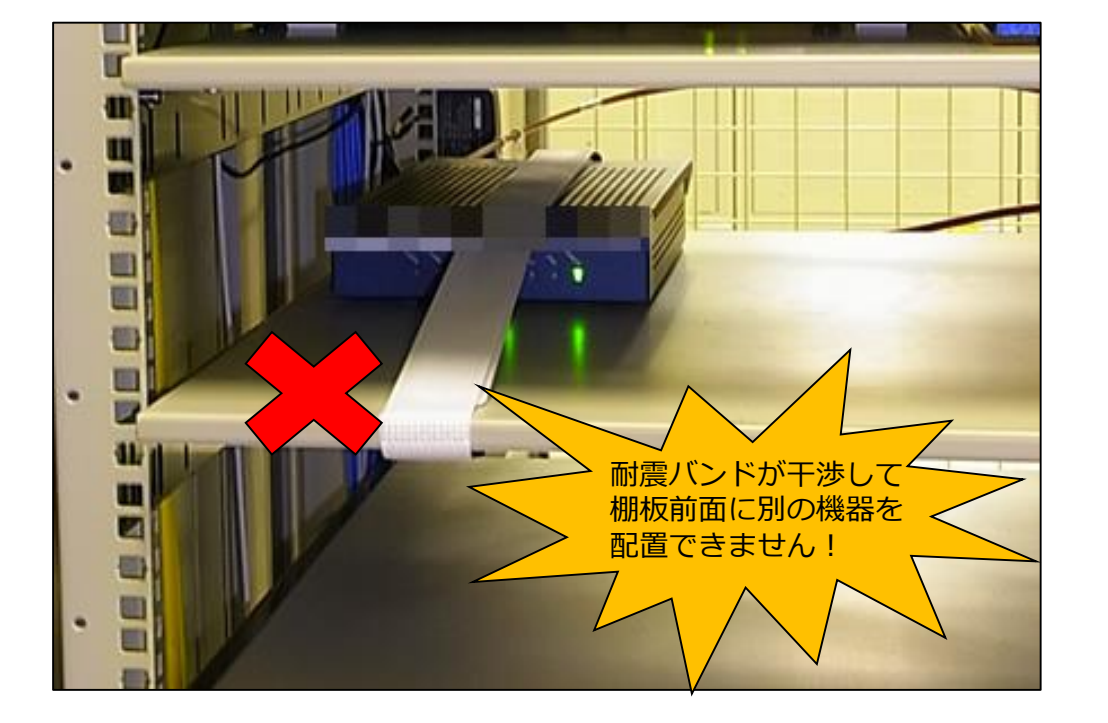

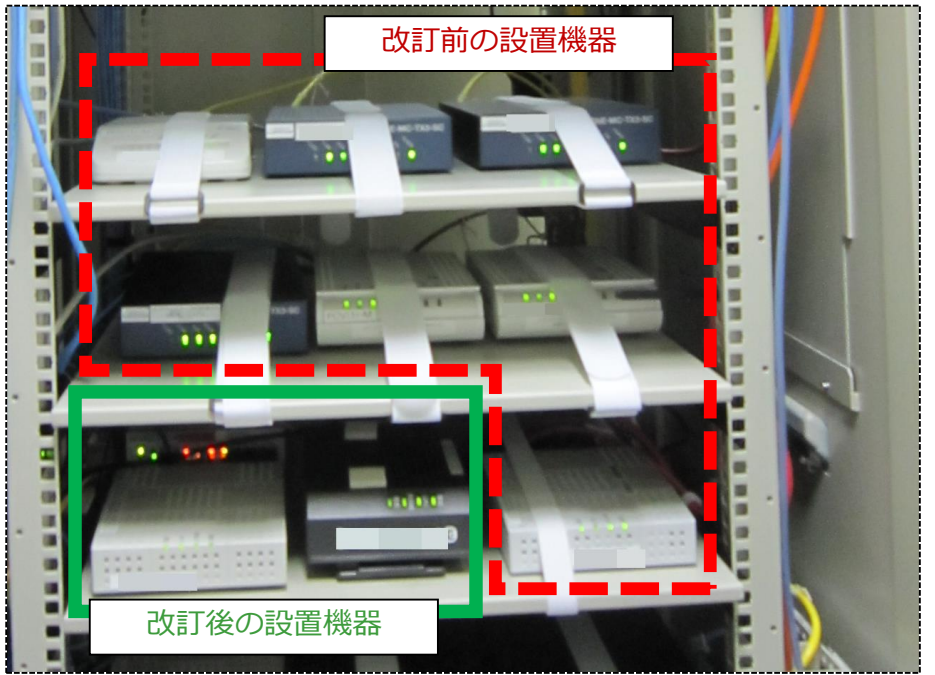

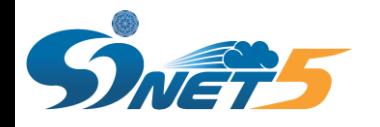

## 加入機関機器設置用ラックスペースについて (3)

- 縦置きの場合は、下図のように仕切り板に機器を固定します。
- 機器選定の際は、縦置き・横置き両方に対応しているか、ご確認ください。

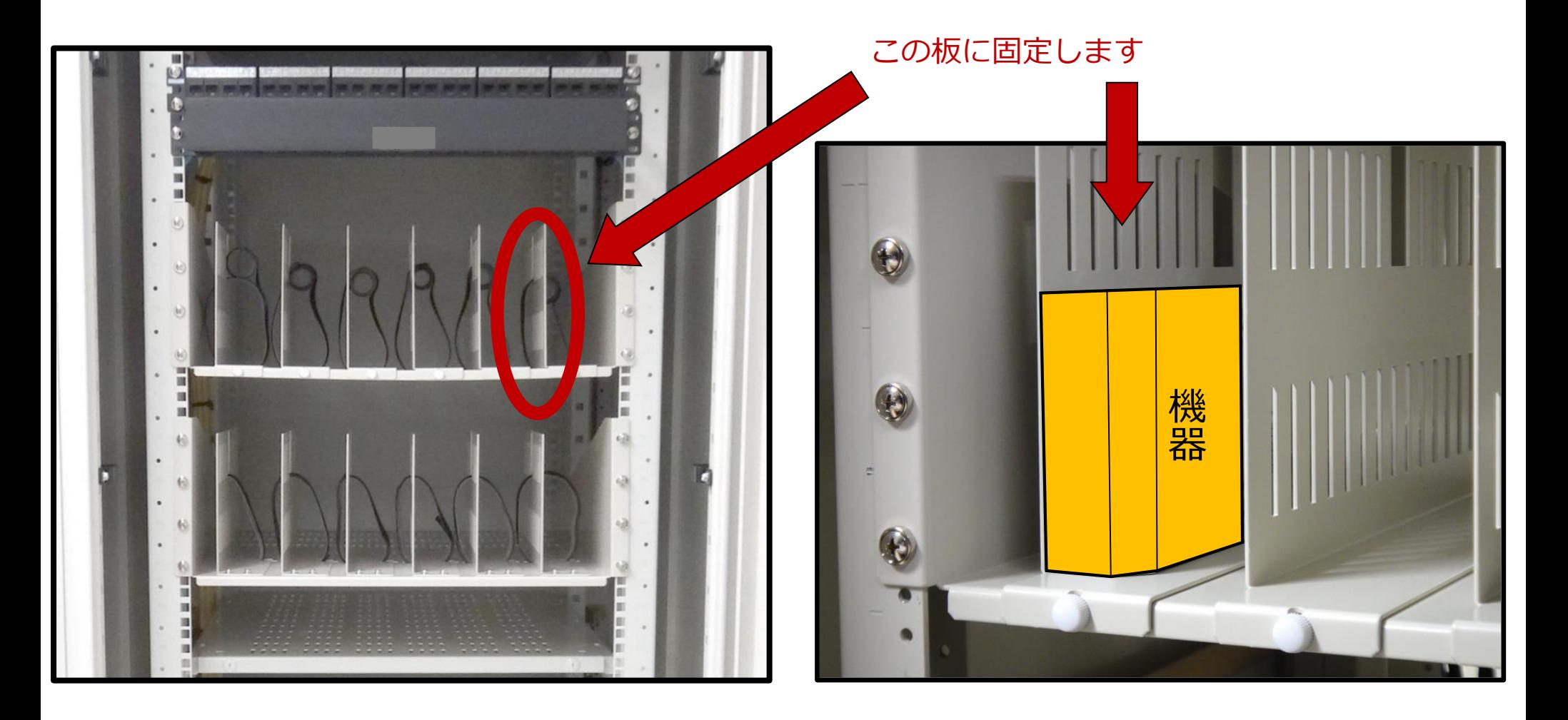

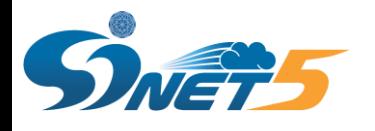

- 設置基準を満たす機器が用意できない場合
	- ▶ 設置基準に収まる機器ではご利用予定の回線が利用できない場合は、必ず、回線のご契約前にNIIへご相談 をお願い致します。
	- ▶ ご相談の際には、ご利用予定の回線速度、設置予定の機器諸元(メーカ、型番、サイズ、消費電力等)を ご提示ください。
	- 設置の可否については、接続先DCの利用状況などから判断いたしますので、その都度ご相談願います。 過去に設置が認められた機器であっても、そのときの状況により判断いたします。過去の設置許可実績は 考慮いたしませんのでご注意願います。
	- ▶ なお、NIIへのご相談は加入機関様からお願い致します。回線業者様から直接ご相談いただきましても、対 応できませんのでご注意ください。
- 回線業者を入札で決定する場合のお願い
	- 回線業者様からNIIへ設置基準を満たさない機器の設置許可についてご相談いただくことが多くあります。
	- 入札案件の場合は、応札検討業者様間での条件の公平性を担保するため、調達機関に対する質問の形態と していただき、調達機関からNIIにお問い合せをいただく手順にてお願い致します。

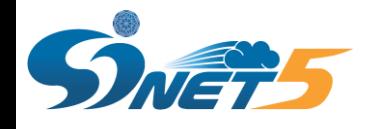

## 加入機関機器設置用ラックスペースについて (4)

SINETラックスペース内設置機器の許容基準について(3. 設置機器の形状等より)

② 回線の仕様上、必要な場合に限り本研究所と協議の上、2つまでを上限に機器を設置できる。ただし、 事前に本研究所と協議の上、設置方法は本研究所の指示に従うこと。

回線の仕様上、2つまでという記載は、「フレッツ網+フレッツVPN」のようなケースを想定したものであ り、機器単体がサイズの基準を満たさないときの救済を想定したものではありませんのでご注意ください。 なお、機器が3台以上必要になる回線はご利用いただけませんのでご注意ください。

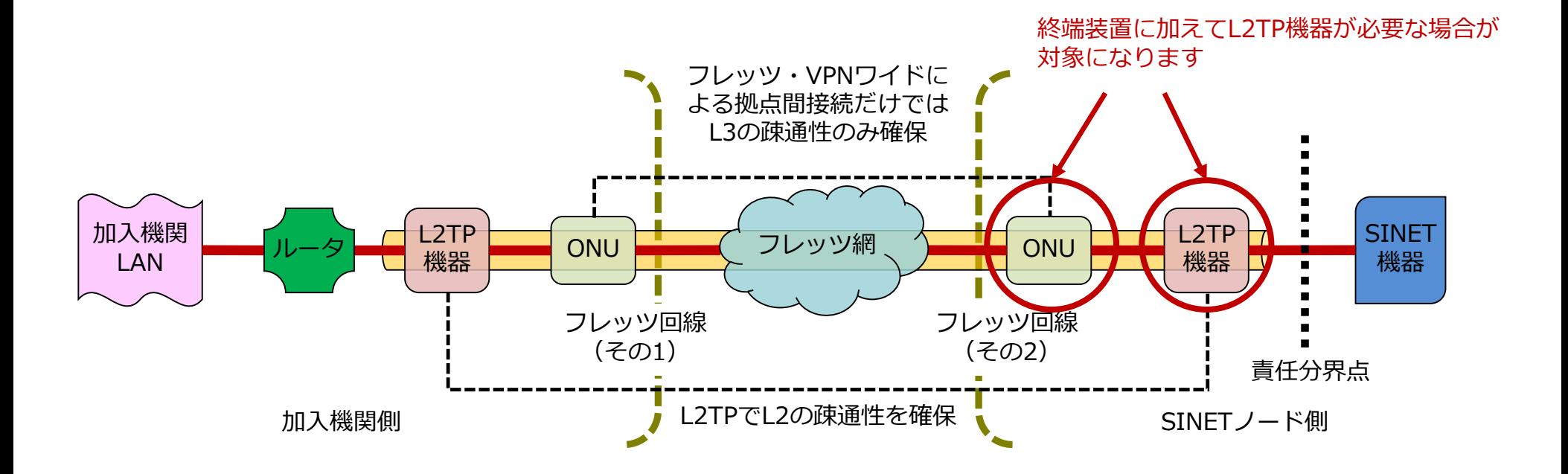

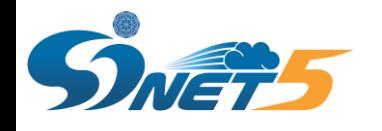

加入機関機器設置用ラックスペースについて (5)

◆ アクセス回線にフレッツを利用される場合、小型ONUと対応機器の利用により、機器1台分のラックスペース となるよう、ご協力をお願いします。

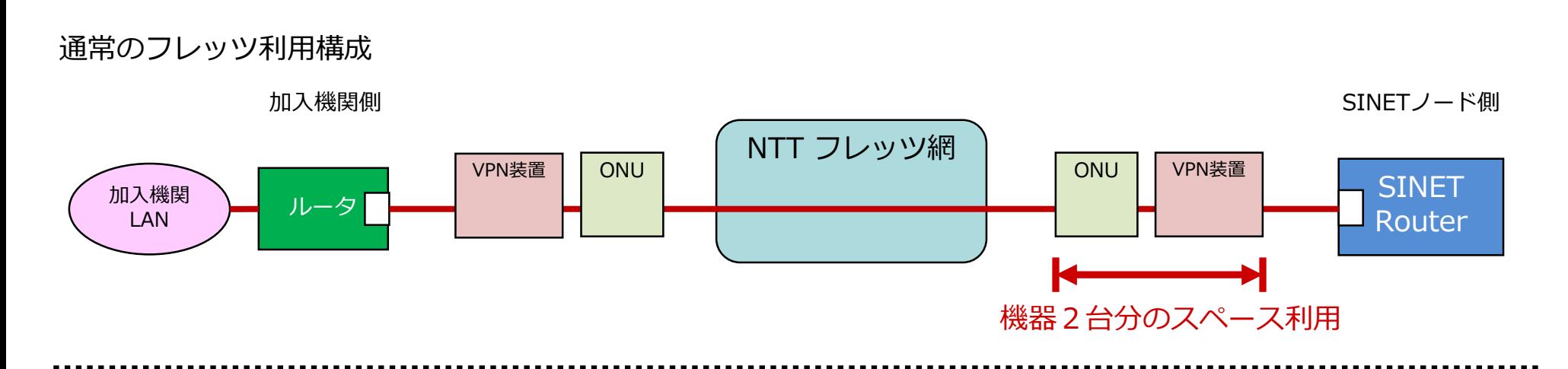

小型ONUを利用したフレッツ利用構成

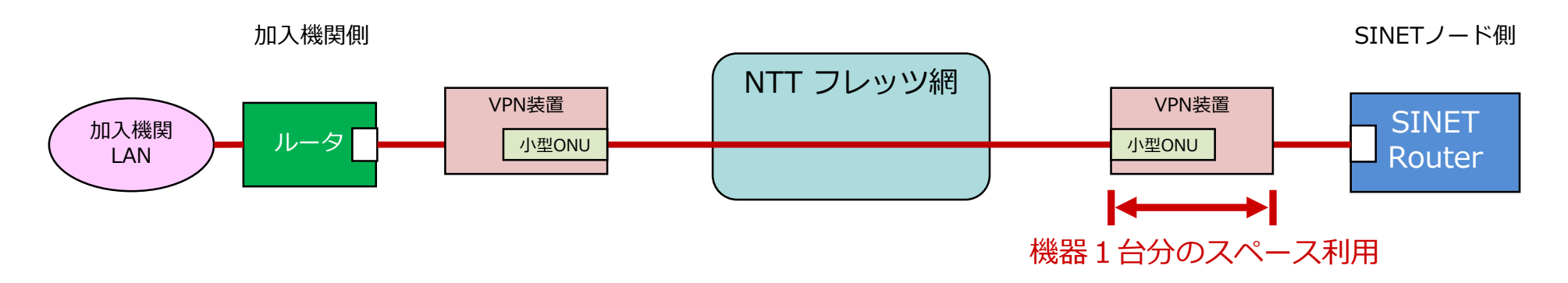

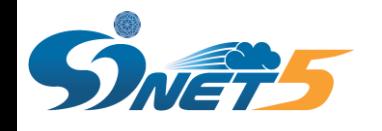

### アクセス回線にフレッツを利用する場合の注意点

- アクセス回線にフレッツを利用する場合、図(A)の構成を想定しております。
- ◆ VPN装置の仕様上、図(B)のように、C·D点にもIPアドレスが必要な場合 (A·B·C·Dが同一セグメント である必要がある)、事前にSINET利用推進室へお問い合わせください。

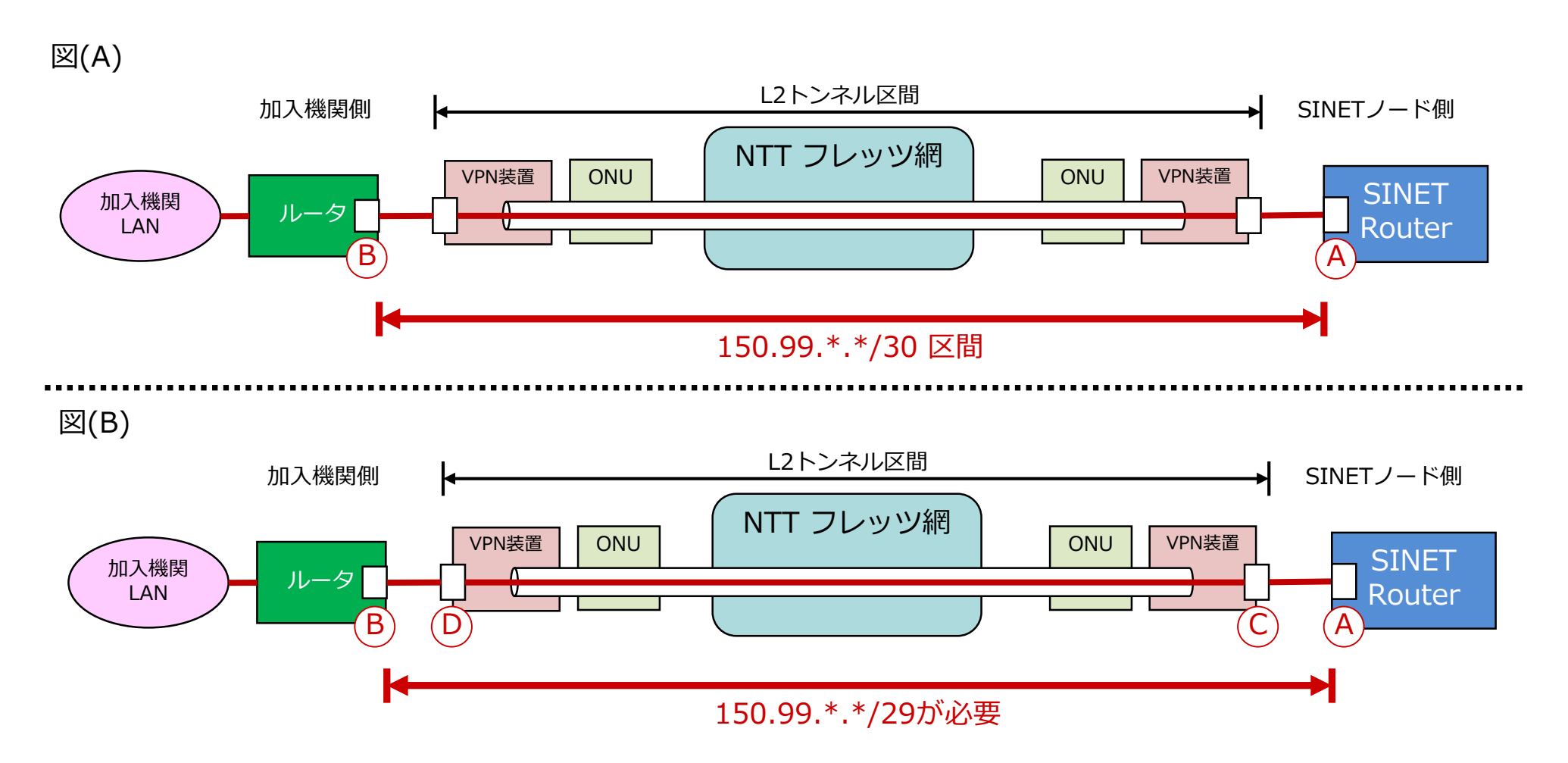

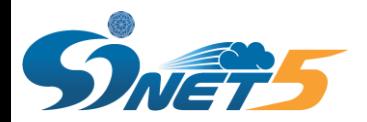

## 新サービス

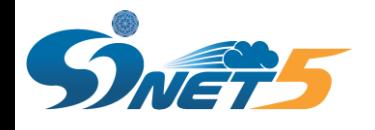

### perfSONAR

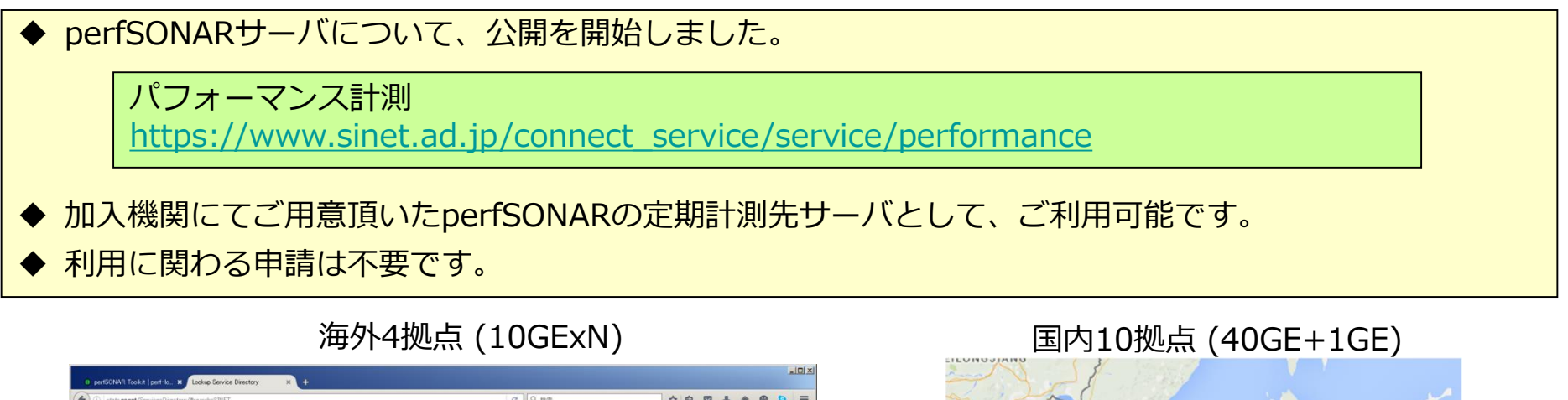

![](_page_32_Figure_3.jpeg)

![](_page_32_Figure_4.jpeg)

![](_page_33_Picture_0.jpeg)

- SINETでは、加入機関からの要望に応じ、フィルタリングの実施を行っています。
- ◆ 今後、BGP flowspecを用いた、DDoS mitigation(仮称)として改訂します。

![](_page_33_Figure_4.jpeg)

![](_page_34_Picture_0.jpeg)

- ◆ SINETでは、加入機関からの要望に応じ、フィルタリングの実施を行っています。
- ◆ 今後、BGP flowspecを用いた、DDoS mitigation(仮称)として改訂します。

#### DDoS mitigation (仮称)

![](_page_34_Figure_5.jpeg)

![](_page_35_Picture_0.jpeg)

DDoS mitigation (仮称)

#### ◆ 注意事項

- ▶ SINETでは、トラフィックを見て、能動的にフィルタを行う事はありません。 必ず、加入機関からの申告を基にフィルタ設定が行われます。
- フィルタ設定は、恒久的なものではありません。 定期的に、解除の可否を確認させて頂きます。
- > SINETで設定しているフィルタ(flowspec)情報の提供は行いません。 ※ただし、自組織に関わるフィルタ情報(現在の設定内容など)は提供致します。

![](_page_36_Picture_0.jpeg)

![](_page_36_Picture_1.jpeg)

![](_page_37_Picture_0.jpeg)

## 利用申請・利用変更・時間外作業対応

- ◆ 利用申請書/利用変更届
	- 希望日の 2週間前まで に提出ください。
	- 接続作業は 平日 9:00~18:00 で対応いたします。
	- ノードへの入館申請は、作業の7営業日前までに提出ください。
	- SINETラックに設置する加入機関機器の設置場所は、利用申請書/利用変更届の受理後に、お知らせいた します。
- 時間外作業対応
	- 平日日中帯にネットワークは止められない等の要望に応えるため、下記時間帯での接続関連作業が可能 です(先着順の申請で対応)。
	- 時間外に接続関連作業を希望する場合は、作業予定日の 2ヶ月以上前 にお問い合わせください。
		- 土日祝 9 : 00〜17 : 00 又は 平日 18 : 00〜22 : 00

![](_page_38_Picture_0.jpeg)

## お問い合わせ窓口

![](_page_39_Picture_0.jpeg)

### お問い合せ窓口

![](_page_39_Picture_133.jpeg)

![](_page_40_Picture_0.jpeg)

# FAQ

## Webに掲載しているものから抜粋

![](_page_41_Picture_0.jpeg)

# FAQ (1)

### ◆ IP Dual接続での経路設定について

- SINETのIP Dual接続における経路設定は原則としてstaticとなります。
- ▶ 加入機関アクセス回線部分(加入機関側ルータ等とSINET側ルータを接続する部分)の セグメントに対し、SINETから接続セグメント用アドレスを払い出します。
- 接続セグメント用アドレスは原則として、IPv4ではprefix **/30**、IPv6ではprefix **/64**となります。

接続セグメント用アドレスは、以下のように設定します。 ■ベースアドレス : 使用しません ■ベースアドレス+1: SINET側ルータに設定されます(デフォルトゲートウェイ) ■ベースアドレス**+2**: 加入機関側ルータに設定(WAN側アドレス) ■ベースアドレス+3 以降 : 使用しません。

- 加入機関側のルータでは、デフォルトゲートウェイのアドレスとして、SINETルータの IPアドレス(ベースアドレス**+1**)を設定します。
- SINET側ルータでは、別途加入機関がSINETもしくはJPNIC等から割り当てを受けているネットワークアド レスについて、そのネクストホップとして、ベースアドレス+2を設定します。
- 接続セグメント用アドレスをそのまま使用し、NAT/NAPTを用いてインターネットと通信することは禁止 しております。

![](_page_42_Picture_0.jpeg)

# FAQ (2)

### **◆BGP・マルチホーム接続について**

- > IP Dual接続(およびL3VPN接続)におけるBGP(BGP4+)の利用は接続オプションとして提供していま す。
- 接続先がSINETのみの場合、SINETから払い出すプライベートAS番号を使用してのBGP接続も可能です。
- > またこの場合、SINETから割り当てを受けたIPアドレス (PA (Provider Aggregatable) アドレス)の利 用も可能です。
- 商用ISP等とのマルチホーム接続も可能です。この場合は、JPNICよりグローバルAS番号の割り当てを受け る必要があります。またIPアドレスについても、JPNIC等より割り当てを受けたIPアドレス(Provider Independentアドレス)を利用する必要があります。

![](_page_43_Picture_0.jpeg)

## FAQ (3)

### ◆単一物理接続上での複数のネットワークサービスの利用について(VLAN)

- IP Dual接続とL2VPN接続のように、複数のネットワークサービスをSINETへの同一接続ポートで利用する 場合、接続用インタフェースをアクセスモード(untag)からタグVLANモード(tagged)と変更する必要が あります。
- untagからtaggedへの変更は、当該インタフェースをuntagにて利用されていたネットワークサービスに対 する「利用変更届」を提出してください。
- モードの変更の際には通常短時間(数分から10分程度)の通信断が発生します。
- 当該インタフェース上で利用されるすべてのネットワークサービスに対し、**2-4094**の範囲の重複しない VLAN IDを指定頂く必要があります。
- > SINETでは、native VLANは利用できません。
- ▶ VLAN IDは、利用されるそれぞれのサービスにかかる申請書の該当項目に、そのサービスで利用するVLAN IDのみを記載してください。
- 同一インタフェース上の他のサービスで利用するVLAN IDは記載しないでください。(そのサービスの申 請書の方に記載してください。)

![](_page_44_Picture_0.jpeg)

# FAQ(4)

### ◆メーカー独自プロトコルへの対応について

加入機関側におけるSINETへ接続する通信機器の設定では、以下の点に注意してください。

- SINET機器は、Cisco社のCDP等、メーカー独自のプロトコルは解釈しませんので、送出しないよう設 定を行ってください。
- SINET機器は、スパニングツリープロトコル (STP) 等の冗長化プロトコルは解釈しませんので、送出 しないよう設定を行ってください。
- これらの注意点についてはSINET4以前よりお願いをしていますが、特に後者のSTPについて、加入機関側 で誤って設定を行っていた場合、あるいは利用している機器のデフォルトの設定で有効となっていた場合、 SINET4への接続においては実利用上問題がなかったものが、SINET5においては、L2VPN/VPLSの通信が 行えなくなるということが確認されています(同一物理インタフェース上の他の論理接続には影響はありま せん)。

![](_page_45_Picture_0.jpeg)

## FAQ(5)

#### ◆ 接続先ノード等の変更について

 SINETでは加入機関の接続先ノードに制約を設けていません。 所在が接続元拠点(キャンパス等)と異なる都道府県のノードに接続することも可能です。

以下のような接続形態の変更も可能です。

- 現在の接続先ノードと異なるノードへの接続変更
- 現在の接続先ノードと異なるノードへの接続の追加 (冗長化)
- 現在の接続元と異なる接続元からの接続への変更
- 現在の接続元と異なる接続元からの接続の追加(別拠点接続)
- 物理的接続形態(ノード接続からそれ以外の方法への変更、あるいはその逆)
- ただし、それぞれに考慮点があり、条件等によっては利用いただけない場合もありますので、学術基盤課も しくはSINET利用推進室まで適宜ご相談ください。

#### ◆ 接続元拠点の制限について

- ▶ ノード接続、広域LAN(UNO)経由接続に関し、その接続元拠点として、加入機関拠点(キャンパス等) 以外の拠点、たとえば民間のデータセンタを利用することは問題ありません。SINETは当該データセンタに おける加入機関調達設備部分を、加入機関の拠点(キャンパス)と同様のものとみなして取り扱います。
- 既存接続機関経由での接続や地域学術研究ネットワーク経由での接続における接続元拠点の条件については、 それぞれの既存接続機関ないし地域学術研究ネットワークに問い合せてください。

![](_page_46_Picture_0.jpeg)

![](_page_46_Picture_1.jpeg)

- 第1版:説明会配布資料
- 第2版:
	- P.15:サービス名称を訂正